## **Chapitre 1**

# **Taux d'évolution**

#### **Sommaire**

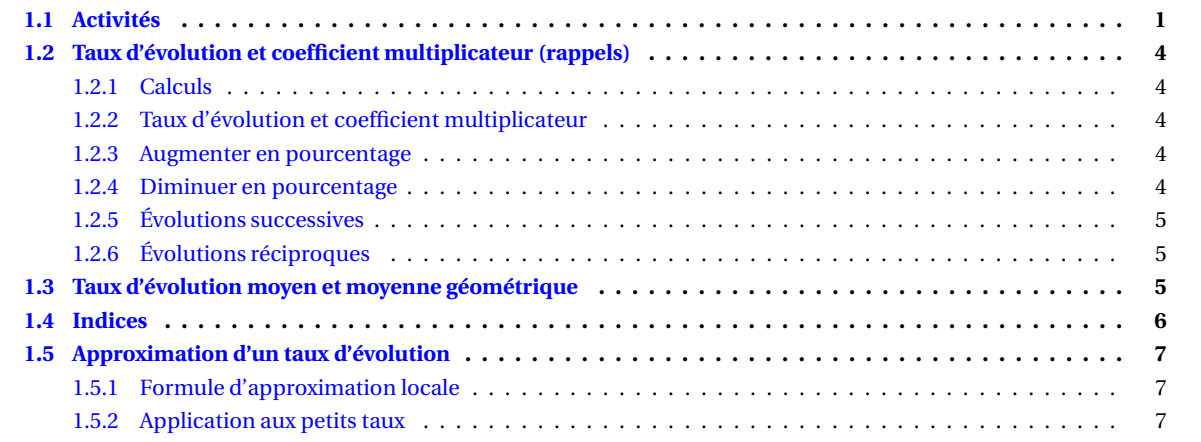

## <span id="page-0-0"></span>**1.1 Activités**

Activité 1.1.

Le tableau ci-contre donne la fréquentation à midi de la cantine d'un lycée du lundi au mercredi :

Lundi Mardi Mercredi 1200 1340 520

- 1. (a) Calculer la variation absolue entre lundi et mardi.
	- (b) Calculer la variation relative entre lundi et mardi. Cette variation est appelée taux d'évolution entre lundi et mardi.

L'exprimer sous forme décimale, puis en pourcentage.

- (c) Calculer le taux d'évolution entre mardi et mercredi.
- 2. (a) Le taux d'évolution entre lundi et jeudi est −3,5%. Calculer la fréquentation de la cantine le jeudi.
	- (b) Le taux d'évolution entre mardi et vendredi est +0,012. Calculer la fréquentation de la cantine le vendredi.

<span id="page-1-1"></span>Activité 1.2.

<span id="page-1-2"></span>En 2 004, il y avait 250 adhérents dans un club de tennis. Ce nombre a augmenté de 4 % en 2 005 et ensuite a baissé de 5 % en 2 006.

1. Compléter le tableau [1.1](#page-1-0) de la présente page.

| Année                      | Effectif | Variation en % | Taux d'évolution      | Coefficient<br>multiplicateur |  |
|----------------------------|----------|----------------|-----------------------|-------------------------------|--|
| 2004                       | 250      |                |                       |                               |  |
| 2005                       |          | hausse de 4 %  | $t_1 = \ldots \ldots$ | $k_1 = \ldots$                |  |
| 2006                       |          | baisse de 5 %  | $t_2 = \ldots$        | $k_2 = \ldots$                |  |
| Résumé des deux évolutions |          | %              |                       |                               |  |

<span id="page-1-0"></span>TABLE 1.1 – Tableau de l'activité [1.2,](#page-1-1) question [1](#page-1-2)

- 2. (a) Déterminer la valeur arrondie au millième du nombre *k* tel que : *k* <sup>2</sup> = *K*.
	- (b) En déduire la valeur arrondie au millième du nombre *t* tel que :  $(1 + t)^2 = K$ .
	- (c) Si le taux d'évolution du nombre d'adhérents de ce club avait été *t* % par an sur ces deux années, quel serait le taux global d'évolution ?
- <span id="page-1-4"></span>3. (a) Compléter le tableau [1.2](#page-1-3) de la présente page où l'on remplacera la valeur de *t* par celle trouvée précédemment.

| Année                      | Effectif | Variation en %                               | Taux d'évolution    | Coefficient<br>multiplicateur |
|----------------------------|----------|----------------------------------------------|---------------------|-------------------------------|
| 2004                       | 250      |                                              |                     |                               |
| 2005                       |          | $\ldots \ldots \ldots$ de $\ldots \ldots \%$ | $t = \ldots \ldots$ | $k = \ldots$                  |
| 2006                       |          | de  %                                        | $t = \ldots \ldots$ | $k = \ldots$                  |
| Résumé des deux évolutions |          | %<br>de                                      |                     | $K = \ldots$                  |

<span id="page-1-3"></span>TABLE 1.2 – Tableau de l'activité [1.2,](#page-1-1) question [3a](#page-1-4)

#### (b) Quel résultat le tableau permet-il de vérifier ?

#### Activité 1.3.

Le tableau ci-dessous donne le nombre d'animaux dans un zoo.

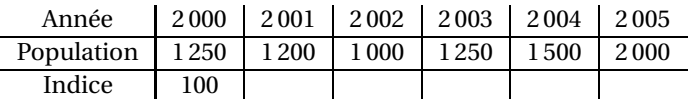

- <span id="page-1-5"></span>1. (a) Quel est le taux d'évolution du nombre d'animaux entre 2 000 et 2 001 ?
	- (b) Interpréter ce résultat en terme d'augmentation ou de diminution en pourcentage.
- <span id="page-1-6"></span>2. (a) Si la population avait été de 100 animaux en 2 000, quel aurait été le nombre d'animaux en 2 001 avec le taux d'évolution trouvé en [1a](#page-1-5) ?
	- (b) Compléter la case correspondante dans le tableau. Cette valeur trouvée est appelé indice de la population en 2 001 avec pour base 100 en 2 000.
	- (c) Compléter la troisième ligne du tableau selon le même principe qu'en [2b.](#page-1-6)
	- (d) Donner la signification des indices trouvés en 2 002, en 2 003 et en 2 005.

#### <span id="page-1-7"></span>Activité 1.4.

La population A d'une ville a augmenté de 1 % par an pendant deux ans entre 2 004 et 2 006.

La population d'une ville B a augmenté de 30 % pendant cette même période.

Anne habite la ville A et dit que la population de sa ville a augmenté de 2% sur cette période (2 × 1% = 2%).

Blanche habite la ville B et dit que la population de sa ville a augmenté de 60 % sur cette période ( $2 \times 30\% = 60\%$ ).

- 1. (a) Pour chacune des deux villes, quel est le coefficient multiplicateur correspondant à l'augmentation entre 2 004 et 2 006 ? En déduire le taux d'évolution correspondant.
	- (b) Qui, de Anne ou de Blanche, est la plus proche de la réalité ?
- <span id="page-1-8"></span>2. (a) Compléter le tableau [1.3](#page-2-0) page ci-contre.
	- (b) Expliquer pourquoi les résultats des deux dernières colonnes sont identiques.

| TABLE 1.5 – Tableau de l'activité 1.4, question za |  |  |                                              |  |
|----------------------------------------------------|--|--|----------------------------------------------|--|
|                                                    |  |  | Taux t $(1+t)^2$   $1+2t$   $(1+t)^2-(1+2t)$ |  |
| 0.2                                                |  |  |                                              |  |
| 0.1                                                |  |  |                                              |  |
| 0,01                                               |  |  |                                              |  |
| 0,005                                              |  |  |                                              |  |

<span id="page-2-0"></span>TABLE 1.3 – Tableau de l'activité [1.4,](#page-1-7) question [2a](#page-1-8)

<span id="page-2-2"></span>TABLE 1.4 – Tableau de l'activité [1.4,](#page-1-7) question [3a](#page-2-1)

| Taux d'évolution $t$ | k    | k' | différence $k - k'$ différence en % |     |
|----------------------|------|----|-------------------------------------|-----|
| $+40\%$              | 1.96 |    | 0.16                                | 16% |
| $+10\%$              |      |    |                                     |     |
| $+5\%$               |      |    |                                     |     |
| $+1\%$               |      |    |                                     |     |
|                      |      |    |                                     |     |

- (c) Compléter la phrase suivante pour la rendre correcte :  $(1 + t)^2 \approx 1 + 2t$  si ...............
- <span id="page-2-1"></span>3. (a) Compléter le tableau [1.4](#page-2-2) de la présente page.
	- (b) Que peut-on dire à la lecture de ce tableau ?
	- (c) Quel est le lien avec ce tableau et celui du [2a](#page-1-8) ?

Activité 1.5.

Pour une évolution au taux *t*, on multiplie par ......... :  $x \rightarrow y$ Pour retrouver la valeur de départ, on divise par ......... : *x* ←− *y*

1. Un prix a subit une évolution au taux *t*, le nouveau prix est *y*. Parmi les propositions suivantes, choisir celle(s) qui convient (conviennent) :

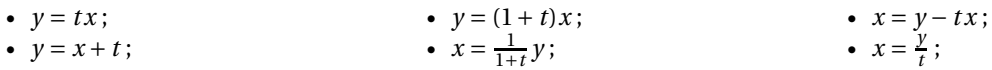

2. (a) Compléter le tableau ci-dessous :

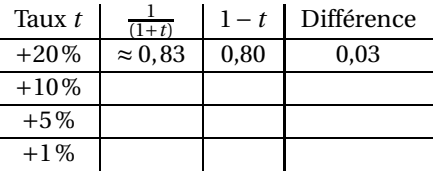

(b) Compléter la phrase suivante pour la rendre correcte :

1 (1+ *t*) ≈ 1− *t* si ..................

3. Dans quels cas, une hausse de *t* % est-elle à peu près compensée par une baisse de *t* % ?

#### Activité 1.6.

En 2 004, le prix d'un article était 150 $\in$ . Ce prix augmente de 20 % entre 2 004 et 2 006.

- 1. (a) Calculer le prix de cet article.
	- (b) Assia affirme « puisque le prix a augmenté de 20 % sur deux ans, cela revient au même que s'il avait augmenté de 10 % chaque année ». A-t-elle raison ?
- 2. (a) En notant *k* le coefficient multiplicateur correspondant à l'évolution au taux *t* et *k* ′ le coefficient multiplicateur correspondant à deux évolutions successives au taux  $\frac{t}{2}$ , compléter le tableau ci-dessous :

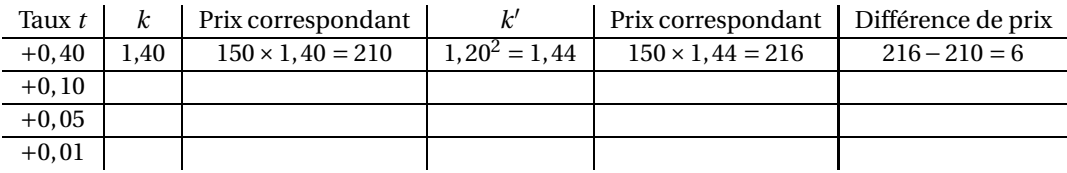

(b) Que peut-on dire à la lecture du tableau ?

## <span id="page-3-0"></span>**1.2 Taux d'évolution et coefficient multiplicateur (rappels)**

#### <span id="page-3-1"></span>**1.2.1 Calculs**

#### **Calcul d'un pourcentage**

**Propriété 1.1.** *Le pourcentage d'une quantité A par rapport à une quantité B est : .........*

**Exemple 1.1.** 36 élèves sur 250 sont internes. Quel pourcentage des élèves, les internes représentent-ils ?

#### **Pourcentage d'une quantité**

**Propriété 1.2.** *t* % *d'une quantité B est égal à : .........*

**Exemples 1.2.** • 75% de 1 200 est égal à : .........

• Dans un lycée, les 76 élèves de TSTG représentent 12 % des élèves. Combien y a-t-il d'élèves dans le lycée ?

#### <span id="page-3-2"></span>**1.2.2 Taux d'évolution et coefficient multiplicateur**

**Propriété 1.3.** *Si une quantité varie de y*<sup>1</sup> *à y*2*, alors le taux d'évolution de y*<sup>1</sup> *à y*<sup>2</sup> *est le nombre t tel que :*

$$
\frac{y_2}{y_1} = \dots \dots = k \text{ ou encore } t = \dots \dots
$$

*k* = ......... *est le coefficient multiplicateur.*

*Remarques. t* est aussi appelé la variation relative de  $y_1$  par rapport à  $y_2$ .

- Si *t* est positif, l'évolution est une ..................
- Si *t* est négatif, l'évolution est une ........... .. .. .. .

**Exemples 1.3.** • Un produit coûtant  $50 \in \text{en } 2004$  a coûté  $55 \in \text{en } 2005$ .

Le coefficient multiplicateur permettant de passer de 50 à 55 est : *k* = ............ donc *t* = ............ soit une ............ de ............%.

- Ce produit a ensuite coûté 49,5 $\in$ en 2 006.

Le coefficient multiplicateur permettant de passer de 55 à 49,5 est : *k* = ............ donc *t* = ............ soit une ............ de ............%.

#### <span id="page-3-3"></span>**1.2.3 Augmenter en pourcentage**

**Propriété 1.4.** *Une quantité y<sub>1</sub> augmente de t*%*. Sa nouvelle valeur est égale à y<sub>2</sub> = ............*  $k =$ ............. *est le coefficient multiplicateur permettant de passer de*  $y_1$  *à*  $y_2$ *.* 

**Exemple 1.4.** Un prix de 520 € augmente de 24 %. Quel est le nouveau prix ? Augmenter un prix de 24 % revient à le multiplier par : ............ . Le coefficient multiplicateur permettant de trouver le nouveau prix est : *k* = ............. Le nouveau prix est : ............

#### <span id="page-3-4"></span>**1.2.4 Diminuer en pourcentage**

**Propriété 1.5.** *Une quantité*  $y_1$  *diminue de t*%*. Sa nouvelle valeur est égale à*  $y_2 =$ .............  $k =$ ............. *est le coefficient multiplicateur permettant de passer de y<sub>1</sub> à y<sub>2</sub>.* 

**Exemple 1.5.** Un ordinateur 865 $\in$  baisse de 20 %. Quel est le nouveau prix? Augmenter un prix de 20 % revient à le multiplier par : ............ . Le coefficient multiplicateur permettant de trouver le nouveau prix est : *k* = ............. Le nouveau prix est : ............

#### Exercice 1.1. Compléter le tableau suivant :

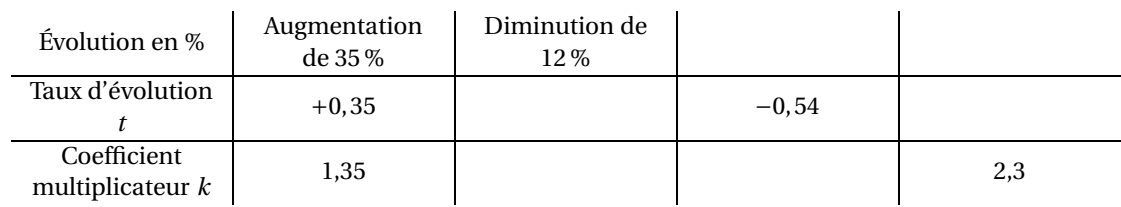

#### <span id="page-4-0"></span>**1.2.5 Évolutions successives**

**Propriété 1.6.** *Une quantité x subit une évolution au taux t<sub>1</sub>; le coefficient multiplicateur est :*  $k_1 = \ldots \ldots$ *Cette quantité subit ensuite une seconde évolution*  $t_2$  *; le coefficient multiplicateur est :*  $k_2 =$  *.......... Le coefficient multiplicateur global est : k* = .................. = .........

**Exemple 1.6.** Un article augmente de 20 %, puis baisse 15 %. Quel est le taux d'évolution global ?

- Augmenter un prix de 20 % revient à le multiplier par : .........
- Le coefficient multiplicateur est :  $k_1 =$ .........
- Diminuer un prix de 15 % revient à le multiplier par : ......... Le coefficient multiplicateur est :  $k_2 =$ ..........
- Le coefficient multiplicateur global est :  $k =$ .........

Il a donc finalement subit une évolution globale au taux : *t* = ......... soit une ............ . .. .. . de .........%. Conclusion : Augmenter un nombre de 20 %, puis diminuer de 15 %, revient à ....................de .........%.

## <span id="page-4-1"></span>**1.2.6 Évolutions réciproques**

**Propriété 1.7.** *Si le coefficient multiplicateur permettant de passer de y*<sup>1</sup> *à y*<sup>2</sup> *est k, le coefficient multiplicateur permettant de passer de y*2 *à y*1 *est .........*

**Exemple 1.7.** Un article valant  $50 \in \text{augmente de } 25\%$ . Le coefficient multiplicateur permettant de trouver le nouveau prix est : *k* = .......... Le coefficient multiplicateur permettant de passer de ......... à 50 est : ......... Ce qui correspond à une ............. . .. .. de .........%.

Conclusion : Pour compenser une augmentation de 25 %, il faut effectuer une ................... de .........%. On dit que l'évolution réciproque d'une augmentation de 25 % est une ......................de ..........%.

## <span id="page-4-2"></span>**1.3 Taux d'évolution moyen et moyenne géométrique**

**Propriété 1.8.** *Si une quantité subit deux évolutions successives à des taux respectifs t<sub>1</sub> et t<sub>2</sub>, le taux global est T qui*  $$ 

*On appelle taux moyen d'évolution, le taux unique t qui, répété deux fois, fournit le même résultat que les évolutions successives, c'est-à-dire que :* 1+*T* = ............*.*

*Autrement dit* :  $(1 + t)^2$  = ............. *ou encore* :  $1 + t$  = .............

*On dit que :* 1+ *t est la moyenne ............ de ............ et .............*

*t est le taux moyen d'évolution : il s'interprète en terme de hausse et de baisse en pourcentage.*

**Exemple 1.8.** En 2 004, le taux d'évolution du prix du livre était de +0,10 et en 2 005, pour le même livre, le taux d'évolution était de −0,05.

- 1. Calculer le taux global *T* correspondant à ces deux évolutions successives. Interpréter ce taux en terme de hausse ou de baisse en pourcentage.
- 2. Calculer le taux moyen annuel *t* d'évolution durant cette période (arrondir au centième) et interpréter ensuite en terme de hausse ou de baisse en pourcentage.

## <span id="page-5-0"></span>**1.4 Indices**

Les indices sont essentiellement utilisés dans des séries chronologies.

La valeur d'une grandeur observée une année ou un mois sert de référence (indice 100) et toutes les autres données (antérieures ou ultérieures) sont exprimées sous forme de pourcentage par rapport à cette année de référence.

Indices et grandeurs sont alors proportionnels.

Les indices sont particulièrement utiles pour comparer des évolutions de deux grandeurs quand les grandeurs ne sont pas du même ordre ou n'ont pas les mêmes unités (comparer PIB et population par exemple).

#### Exercice 1.2.

On veut connaître l'évolution du PIB par habitant en France depuis 1 990 qui servira d'année de référence. On dispose du tableau suivant qu'on complètera au fur et à mesure par les réponses aux questions :

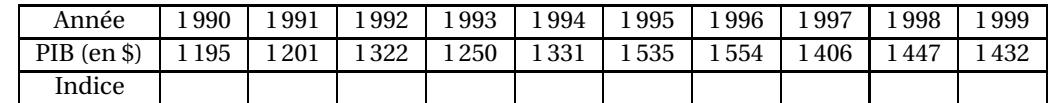

#### 1. Calculer l'indice des années 1 991, 1 995, 1 996 et 1 999 (arrondis à 0,1).

2. En déduire le pourcentage d'évolution du PIB par habitant entre :

• 1 990 et 1 991; • 1 990 et 1 995; • 1 990 et 1 999;

• 2 000 et 2 004 ?

#### 3. Quelle est l'unité de l'indice ?

#### Exercice 1.3.

Le tableau ci-dessous donne les montants, en millairds d'euros, des cotisations sociales versées par les non-salariés en France, de 1 994 à 1 999 (*source : INSEE*) :

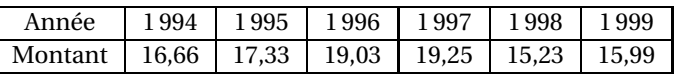

- 1. En prenant 100 pour base en 1 994, calculer les indices des autres années.
- 2. En déduire les pourcentages d'évolution de ces montants de 1 994 à 1 996, de 1 994 à 1 998, 1 994 à 1 999.
- 3. En utilisant ces indices, calculer les pourcentages d'évolution de ces montants de 1 997 à 1 999.

#### Exercice 1.4.

Le tableau ci-dessous done l'évolution de l'indice des prix à la consommation en France entre 1 998 et 2 004 en prenant pour année de base l'année 1 998 (indice 100) (*source : INSEE*) :

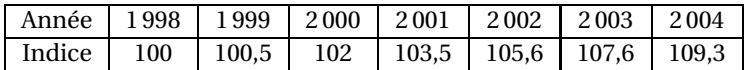

- 1. Donner l'évolution globale des prix consommés par les ménages entre :
	- 1998 et 1999? • 1998 et 2001?
- 1998 et 2004? • 2 000 et 2 002 ?
- 2. Reconstruire un tableau donnant l'évolution de l'indice des prix entre 2 000 et 2 004, en prenant 2 000 come année de référence (indice 100).

#### Exercice 1.5.

Le tableau suivant indique l'évolution du PIB base 100 en 1 980 aux États-Unis (EU), au Japon et dans l'Union Européenne (UE) :

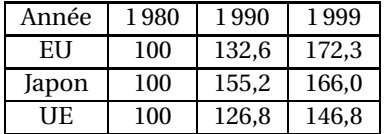

- 1. Donner le pourcentage d'évolution du PIB aux EU entre 1 980 et 1 990 puis entre 1 980 et 1 999. Faire de même pour le PIB du Japon et dans l'UE.
- 2. Pour les EU, calculer l'indice du PIB en 1 999 base 100 en 1 990. faire de même pour le Japon et l'UE (valeurs arrondies à 0,1 près).
- 3. Si le PIB aux EU était de 5 554 milliards de dollars en 1 990, calculer le PIB en 1 980 et en 1 999 (valeurs arrondies au milliard de dollars).
- 4. Peut-on dire que le PIB du Japon est supérieur à celui de l'UE ?

#### Exercice 1.6.

Les quatre premiers pays producteurs de gaz naturel et leur production en millions de m $^3$  sont donnés dans le tableau ci-dessous :

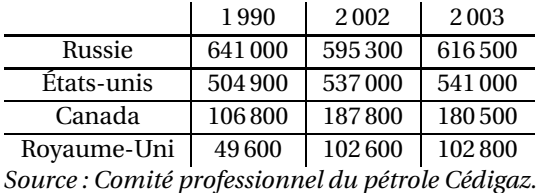

- 1. Reproduire ce tableau en affectant pour chaque année l'indice 100 à la Russie. Quelle évolution étudie-t-on dans ce cas ?
- 2. Reproduire ce tableau en affectant pour chaque pays l'indice 100 à l'année 2 002. Quelle évolution étudie-t-on dans ce cas ?

## <span id="page-6-0"></span>**1.5 Approximation d'un taux d'évolution**

#### <span id="page-6-1"></span>**1.5.1 Formule d'approximation locale**

**Propriété 1.9.** *Pour t proche de 0,*  $(1 + t)^2 \approx$  ......... *et*  $\frac{1}{1+t} \approx \approx$  ........

#### <span id="page-6-2"></span>**1.5.2 Application aux petits taux**

**Propriété 1.10.** *Pour t proche de 0 :*

- *Deux évolutions successives aux taux t correspondent approximativement à une évolution au taux de : .........*
- *Le taux réciproque d'une évolution au taux de t est approximativement de : .........*

**Attention !** : Ces approximations sont vraies seulement si *t* est très proche de 0.

**Exemple 1.9.** Un CD coûte  $15 \in$ . Son prix augmente deux fois de suite de 0,5 %.

- 1. Donner l'ordre de grandeur de l'augmentation en pourcentage, et à l'aide de cette approximation, calculer le nouveau prix du CD.
- 2. Calculer la valeur exacte du prix du CD.
- 3. Comparer les résultats des deux questions.